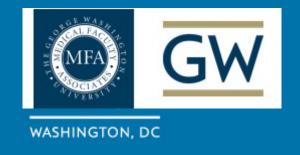

### **Procurement Services**

Gatekeeper Contract Management Tool

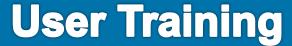

**April 2022** 

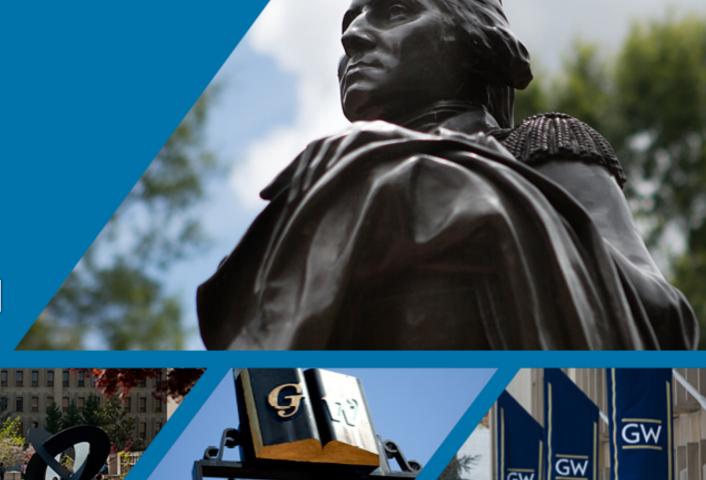

# **Agenda**

- 1. Introduction to Gatekeeper
- 2. Contract Types to Submit into Gatekeeper
- 3. Contract Review Request Form
- 4. Resources
- 5. Dashboard
- 6. Q &A

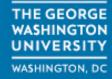

# Introduction to Gatekeeper

- Gatekeeper is the new Procurement Services enterprise contract management tool to standardize and centralize contract reviews
- Gatekeeper provides:
  - Workflow transparency from receipt of the Contract Review Request through execution of the agreement by obtaining required reviews/approvals for compliance with GW/MFA policies
  - Central repository to archive fully executed contracts
  - Notifications for contract lifecycle and renewals

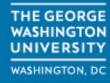

# **Contract Types To Submit into Gatekeeper**

- Supplier Contracts with No Financial Obligation (\$0 Requisitions)
  - MSA, NDA, EULA
- P-card Payments (Purchase Order not required)
- Non-Procurement Contracts
  - Academic Affiliation Agreements, Gift Agreements, Physician Agreements
     Real Estate Agreements, etc.

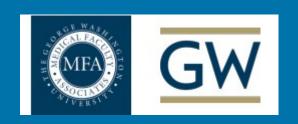

# **Contract Review Request Form (Intake Form)**

- Complete all mandatory data fields in Intake Form (\*)
- Upload Documents(s) to be reviewed
- Click "Submit" (at the bottom of the Intake Form)

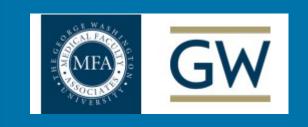

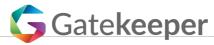

### GW

#### Review Request Form

| EMAIL ADDRESS                                                                                                    |            |
|----------------------------------------------------------------------------------------------------|------------|
| Please enter your email address to submit this form                                                                                                    |            |
|                                                                                                    |            |
| INSTRUCTIONS                                                                                                    |            |
| <ul> <li>Please complete all the fields marked with an asterisk *</li> <li>Once you have completed all the fields please click on [Submit]</li> <li>In order to review and track your request within Gatekeeper you will need to have an account. If you do not already have one, please visit https://procurement.gwu.edu/gatekeeper and click on the "Departmental Account Setup Request Form" link.</li> </ul> |            |
| REQUESTOR CONTACT INFORMATION                                                                                                    |            |
| Name                                                                                                    |            |
| Dhara Nambar                                                                                                    |            |
| Phone Number                                                                                                    |            |
| Email                                                                                                    |            |
|                                                                                                    |            |
| *Will the vendor have access to GW/MFA non-public data?                                                                                                    |            |
|                                                                                                    | <b>x</b> ~ |
| Will this contract/engagement include digital accessibility?                                                                                                    |            |
|                                                                                                    | x ·        |
| *Will the vendor be on campus to render services or to access GW systems/applications (e.g. Banner, EAS, other)                                                                                                    |            |
|                                                                                                    | x ·        |
| *Provide a brief summary of the use and purpose for this purchase and include what the service/application does.                                                                                                    |            |
|                                                                                                    |            |
|                                                                                                    |            |

# **VENDOR INFO** (i) \*Vendor Name × × Legal Name FINANCIAL INFORMATION \*Project Name \*Vendor Name (i) \*Total Cost of the Contract (1) \*NIGP Code (Enter 888 for Non-Procurement Contracts) \*Entity \*Department Start Date 曲 Has end date? Notice Period Date 曲 (i) \*Contract Type PROCURE-TO-PAY TYPE \*What type of service do you need from Procure-to-Pay?

| DESCRIPTION OF REQUEST/PROJECT                                                             |     |
|--------------------------------------------------------------------------------------------|-----|
| *Funding Source                                                                            |     |
|                                                                                            | x × |
| DOCUMENTS TO BE SUBMITTED                                                                  |     |
| *Please select the types of documents you wish to upload (You can select multiple options) |     |
|                                                                                            |     |
| SECTION BELOW TO BE COMPLETED BY THE PROCURE-TO-PAY TEAM                                   |     |
| ****PROCURE-TO-PAY TEAM ONLY ****                                                          |     |
| Are you a member of the Procure-to-Pay Team                                                |     |
|                                                                                            | x × |

Gatekeeper Contract & Vendor Management - Simple, Secure, Collaborative

✓ Submit

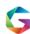

View our blog (http://www.gatekeeperhq.com/blog?utm\_campaign=public-form&utm\_source=us-5924) | Book a demo (https://www.gatekeeperhq.com/book-gk-demo-step-1?utm\_campaign=public-form&utm\_source=us-5924) | Contact us (https://www.gatekeeperhq.com/contact\_us?utm\_campaign=public-form&utm\_source=us-5924)

# Resources

- GW Procure to Pay: Welcome to Gatekeeper
  - Link: <a href="https://procurement.gwu.edu/welcome-gatekeeper">https://procurement.gwu.edu/welcome-gatekeeper</a>
    - Contract Review Request Form
    - Gatekeeper Tutorials
    - Gatekeeper User/Department Account Setup Request Form

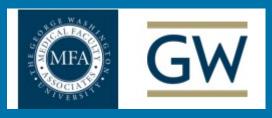

## **Standard Dashboard**

Any pending request(s) you have will be displayed on this screen

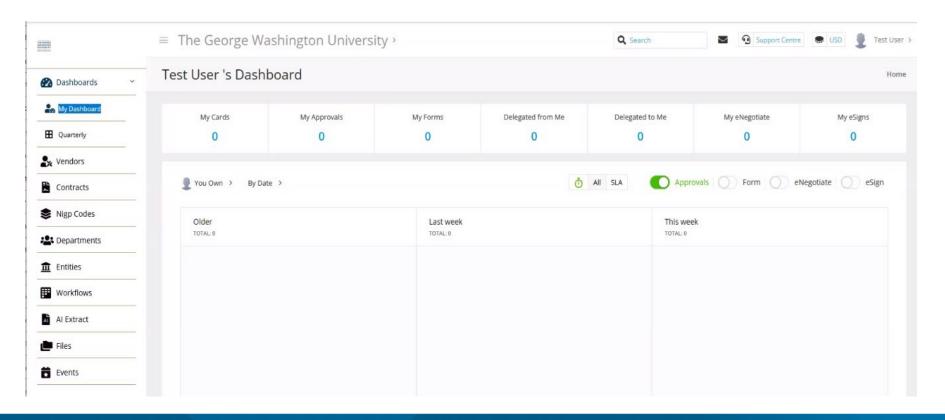

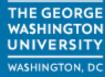

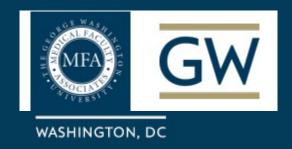

**A** & **D** 

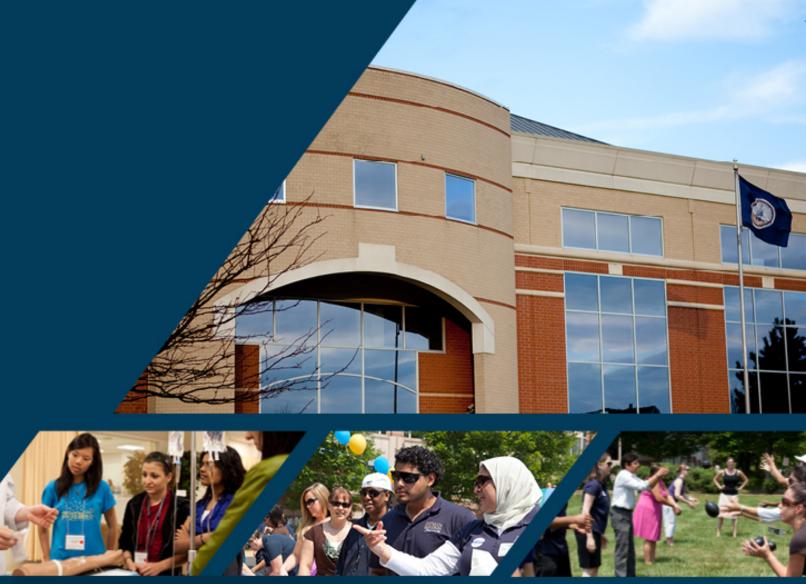